# แบบฝึกหัดภาคปฏิบัติการ สัปดาห์ที่สิบสาม

# สตรัค

อ.ดร.ภิญโญ แท้ประสาทสิทธิ์ ภาควิชาคอมพิวเตอร์ คณะวิทยาศาสตร์ มหาวิทยาลัยศิลปากร คําสั่ง

- 1. ให้เขียนโปรแกรมภาษาซีสําหรับปัญหาที่ให้ไป
- 2. ระเบียบการส่งงานเขียนโปรแกรมก็คือนักศึกษาจะส่งโค้ดเข้าไปโปรแกรมตรวจงาน

## ปัญหา 1 บันทึกและค้นข้อมูลนักศึกษา [data\_record\_and\_retrieval]

ฝ่ายทะเบียนต้องการเก็บข้อมูลนักศึกษาสี่อย่างคือ

- 1. รหัสประจําตัวนักศึกษา เป็นข้อความยาว 8 ตัวอักขระพอดี
- 2. ชื่อ เป็นข้อความยาวไม่เกิน 30 ตัวอักขระ
- 3. นามสกุล เป็นข้อความยาวไม่เกิน 50 ตัวอักขระ
- 4. ชั้นปี เป็นเลขจํานวนเต็ม

ทั้งนี้กําหนดให้จํานวนนักศึกษามี N คน โดยที่ *N*≤20,000 คน ฝ่ายทะเบียนต้องการโปรแกรมที่บันทึกข้อมูล นักศึกษาพร้อมทั้งสามารถค้นคืนข้อมูลนักศึกษาโดยใช้ชั้นปีเป็นตัวกําหนดคือ เช่น หากฝ่ายทะเบียนต้องการค้นหา นักศึกษาในชั้นปีที่หนึ่งทั้งหมด ฝ่ายทะเบียนจะใส่เลข 1 เข้าไป และโปรแกรมของเราจะต้องพิมพ์ข้อมูลนักศึกษาหนึ่ง คนต่อหนึ่งบรรทัดโดยข้อมูลแต่ละคนจะเรียงจากรหัส ตามด้วยชื่อ และ นามสกุล ข้อมูลแต่ละอย่างคั่นด้วยช่องว่าง ลําดับการแสดงผลจะเรียงตามลําดับการบันทึกข้อมูลเข้า (ดูตัวอย่างด้านท้ายโจทย์ประกอบ)

### ข้อมูลเข้า

- 1. บรรทัดแรกเป็นจํานวนเต็ม N ซึ่งแทนจํานวนนักศึกษาที่ต้องการบันทึกข้อมูล
- 2. บรรทัดที่สองถึง N + 1 เป็นข้อมูลนักศึกษาแต่ละคน หนึ่งคนหนึ่งบรรทัด โดยเรียงลำดับจาก รหัส ชื่อ นามสกุล และ ชั้นปี ตามลําดับ ทั้งนี้ข้อมูลแต่ละอย่างเว้นด้วยช่องว่าง และทั้งชื่อและนามสกุลต่างก็ไม่มีช่อง ว่าง (คือจะไม่มีชื่อนามสกุลจําพวก "ณ อยุธยา" หรืออะไรที่ทําให้มีช่องว่างอยู่ข้างในชื่อหรือนามสกุล)
- 3. บรรทัดที่ N + 2 คือจํานวนเต็ม Y ที่แทนเลขชั้นปีที่ต้องการค้นหา

### ผลลัพธ์

เป็นรายการแสดงรหัส ชื่อ และ นามสกุล ของนักศึกษาทั้งหมดที่อยู่ในชั้นปีที่ Y ทั้งนี้หากไม่มีนักศึกษาในชั้นปีที่ กําหนดให้พิมพ์คําว่า None ออกมาทางจอภาพ

#### ตัวอย่าง 1

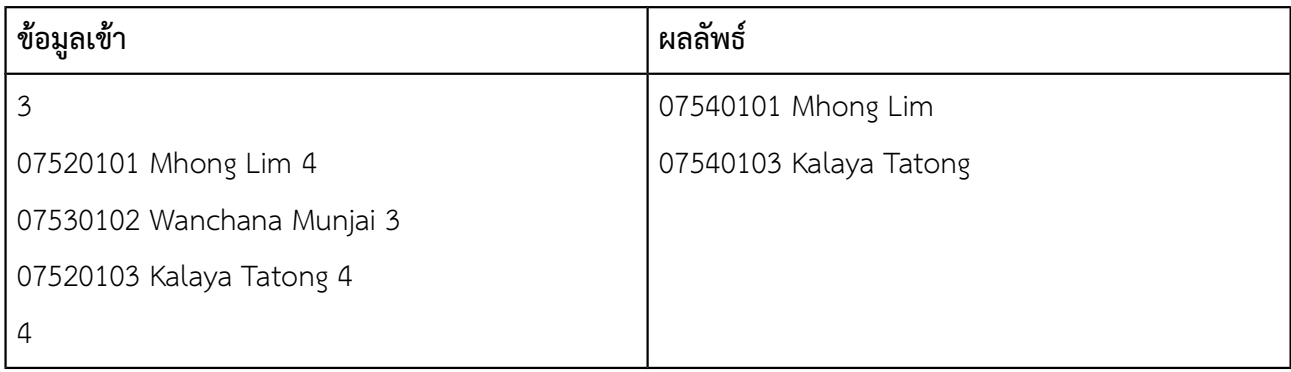

#### ตัวอย่าง 2

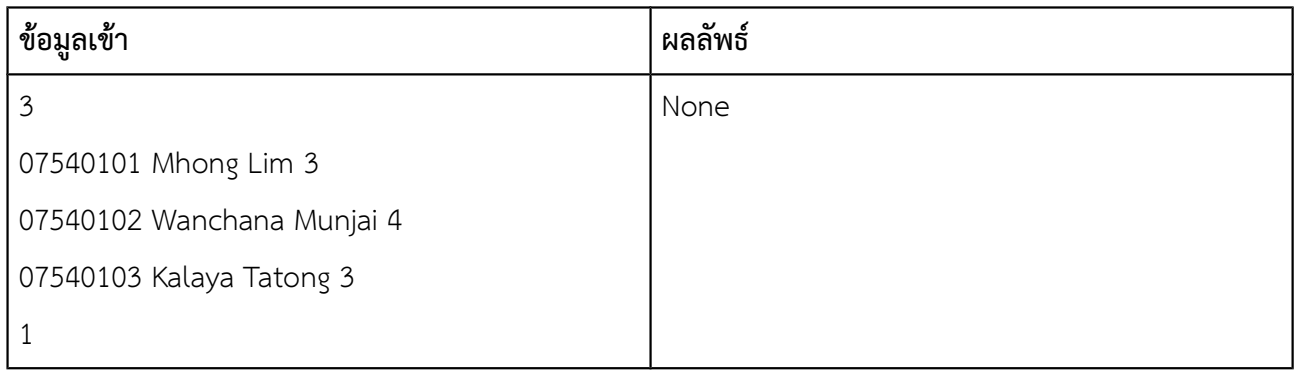

### คําแนะนํา

1. ควรมีการใช้สตรัคซึ่งมีสมาชิก 4 ตัวคือ (1) รหัส โดยมีชนิดข้อมูลเป็นสตริง, (2) ชื่อ เป็นสตริง, (3) นามสกุล เป็น สตริง และ (4) ชั้นปี เป็นจํานวนเต็ม ซึ่งเราสามารถที่จะเขียนการประกาศสตรัคนี้ได้เป็น

```
struct student {
     char id[9];
     char name[31];
     char surname[61];
     int year;
} typedef Student;
```
2. ควรประกาศอาเรย์ของสตรัคนี้เพื่อทําให้เราสามารถเก็บข้อมูลต่าง ๆ ได้อย่างเป็นระบบและสามารถอ่านค่าซ้ํา หลายรอบได้ นอกจากนี้สตรัคอาจมีขนาดใหญ่ การประกาศไว้แบบโกลบอลโดยระบุจํานวนไว้ให้เท่ากับจํานวน นักศึกษาสูงสุดที่จะยอมรับได้

```
Student A[20000];
```

```
*** คําว่าตัวแปรแบบโกลบอลคือตัวแปรซึ่งอยู่นอก main
```
# ปัญหา 2 คะแนนเฉลี่ยของผู้เข้าสอบ [average\_score]

[ข้อนี้เป็นพื้นฐานของโจทย์ข้อถัดไป ข้อนี้ใช้เพียงลูปหนึ่งชั้น ไม่จําเป็นต้องใช้อาเรย์ แต่ข้อต่อไปควรใช้อาเรย์]

ในการสอบคัดเลือกรายการหนึ่ง ผู้ที่จะผ่านการสอบคัดเลือกจะต้องทําคะแนนได้ไม่ต่ํากว่าค่าเฉลี่ยของคะแนนผู้เข้า สอบทั้งหมด เพื่อที่จะหาว่าใครจะผ่านการสอบคัดเลือกบ้าง คณะกรรมการจึงเริ่มต้นจากการหาค่าเฉลี่ยก่อน ทั้งนี้ค่า เฉลี่ยจะคิดจากคะแนนที่เป็นเลขจํานวนเต็มมีค่าตั้งแต่ 0 ถึง 100 จากผู้เข้าสอบทั้ง N คน

จงเขียนโปรแกรมที่คํานวณค่าเฉลี่ยของคะแนนสอบ โดยคะแนนเฉลี่ยที่ได้จะอยู่ในรูปเลขทศนิยมแบบ double precision

#### ข้อมูลเข้า

- 1. บรรทัดแรกคือจํานวนเต็ม N ซึ่งแทนจํานวนผู้เข้าสอบ โดยที่ 1≤*N* ≤10,000
- 2. บรรทัดที่สองเป็นเลขจํานวนเต็มจํานวน N ตัวแทนคะแนนของผู้เข้าสอบแต่ละคน คะแนนแต่ละคะแนนคั่น ด้วยช่องว่างหนึ่งช่องและมีค่าอยู่ในช่วง 0 ถึง 100 (รวมค่า 0 และ 100)

#### ผลลัพธ์

เป็นเลขทศนิยมแบบ double precision ที่เป็นค่าเฉลี่ยของคะแนนสอบ

#### ตัวอย่าง

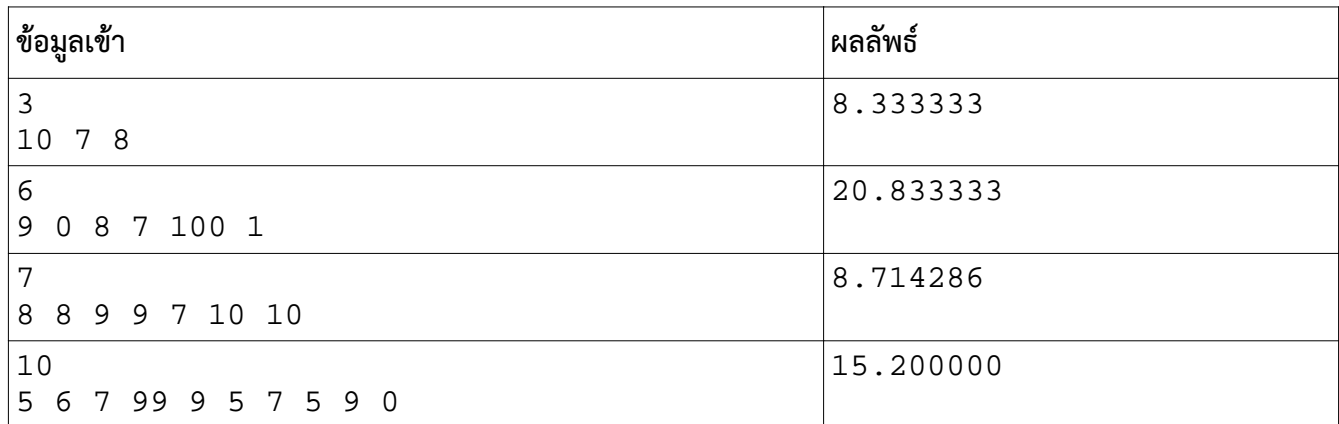

คําแนะนํา การพิมพ์คําตอบให้ใช้ %f (เปอเซ็นต์ และ เอฟตัวเล็ก) การหาผลบวกจะทําด้วยเลขทศนิยมแบบ double precision ตั้งแต่แรกก็ได้

## ปัญหา 3 จํานวน รหัส และ รายชื่อของผู้ที่เข้ารอบ [qualified\_examinees]

ในการสอบคัดเลือกรายการหนึ่ง ผู้ที่จะผ่านการสอบคัดเลือกจะต้องทําคะแนนได้ไม่ต่ํากว่าค่าเฉลี่ยของคะแนนผู้เข้า สอบทั้งหมด เพื่อที่จะหาว่าใครจะผ่านการสอบคัดเลือกบ้าง คณะกรรมการจึงได้ทำการตรวจสอบว่าใครที่ได้คะแนนไม่ น้อยกว่าค่าเฉลี่ยบ้าง จากนั้นจึงพิมพ์จํานวนและรหัสผู้ที่สอบผ่านทั้งหมดออกมาเป็นการประกาศผลสอบคัดเลือก

จงเขียนโปรแกรมที่นับจํานวนผู้สอบผ่านและรายงานรหัสประจําตัวผู้ที่สอบผ่านทั้งหมด

#### ข้อมูลเข้า

- 1. บรรทัดแรกคือจํานวนเต็ม N ซึ่งแทนจํานวนผู้เข้าสอบ โดยที่ 1≤*N* ≤10,000
- 2. บรรทัดที่ 2 ถึง N + 1 เป็นข้อมูลผู้เข้าสอบแต่ละคน หนึ่งคนต่อหนี่งบรรทัด ซึ่งแต่ละบรรทัดประกอบด้วย รหัสประจําตัวและคะแนนสอบตามลําดับ คั่นด้วยช่องว่างหนึ่งช่อง โดยที่รหัสประจําตัวเป็นข้อความความ ยาว 5 ตัวอักษร และคะแนนสอบเป็นตัวเลขจํานวนเต็มอยู่ในช่วง 0 ถึง 100

#### ผลลัพธ์

- 1. บรรทัดแรกเป็นเลขจํานวนเต็มระบุจํานวนผู้ที่สอบผ่านทั้งหมด (สมมติว่าผ่านทั้งหมด K คน)
- 2. บรรทัดที่ 2 ถึง K + 1 เป็นรหัสประจำตัวผู้สอบผ่าน เรียงตามลำดับการปรากฏในข้อมูลเข้า

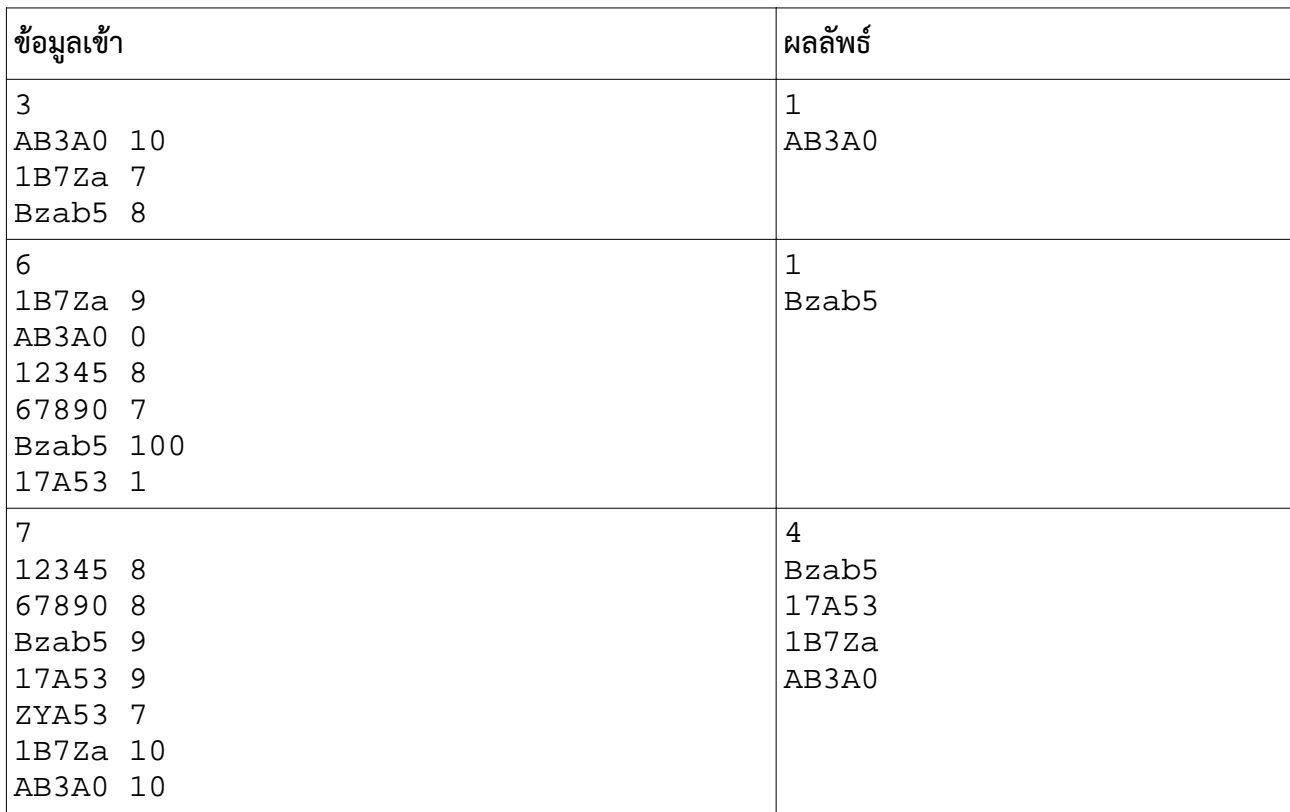

#### ตัวอย่าง

(ถ้าคิดวิธีไม่ออก ลองอ่านคําแนะนําเกี่ยวกับการแก้ปัญหาในหน้าถัดไป แต่ถ้าคิดออก ก็ลงมือทําได้เลย)

คําแนะนํา เรื่องที่มือใหม่จะรู้สึกว่ายากมีสองประเด็นคือ

1. บางคนไม่รู้ว่าจะเก็บข้อมูลอย่างไรดี ซึ่งจุดนี้แก้ได้สองทางคือ ใช้สตรัคมาเก็บรหัสและคะแนนแต่ละคนไว้ หรือใช้อา เรย์สองชุด ชุดแรกเก็บเฉพาะรหัส ชุดที่สองเก็บเฉพาะคะแนน ทั้งสองทางนี้ถือว่าถูกต้องและใช้งานได้จริงทั้งคู่ แต่ แบบที่สองจะสร้างความงุนงงสําหรับบางคน เนื่องจากอาเรย์จะมีลักษณะเป็นอาเรย์สองมิติ เพราะสตริงโดยตัวของมัน เองก็เป็นอาเรย์หนึ่งมิติมาตั้งแต่แรก

2. บางคนคิดไม่ออกว่าจะทำอย่างไรถึงจะพิมพ์จำนวนผู้ที่สอบผ่านออกมาก่อน แล้วค่อยพิมพ์รหัสของผู้สอบผ่าน ทั้งหมดออกมา ทางแก้ที่เป็นไปได้มีอยู่หลายทาง แต่ทางที่เขียนโปรแกรมเสร็จได้เร็วที่สุดก็คือการนับจํานวนก่อน แล้ว ก็พิมพ์จํานวนนั้นออกมา จากนั้นจึงค่อยทําการเริ่มตรวจอีกรอบถ้าใครคะแนนถึงก็พิมพ์รหัสของคนคนนั้นออกมาเลย นั่นคือลูปของการนับจํานวน กับลูปของการพิมพ์รหัสประจําตัวเป็นคนละลูปแยกจากกันต่างหาก

\*\*\* สิ่งแรกที่ต้องทําก็คือหาค่าเฉลี่ยของคะแนนสอบให้ได้ก่อน ซึ่งเราสามารถใช้วิธีจากข้อแรกมาดัดแปลงใช้ในข้อนี้ได้ แต่ก็ต้องเปลี่ยนวิธีเก็บข้อมูลด้วย เพราะข้อนี้ต้องใช้อาเรย์เนื่องจากมีการอ่านข้อมูลเข้าหลายรอบ

## ปัญหา 4 หาผู้ได้คะแนนรวมสูงสุด [find\_top\_student]

วิชาแคลคูลัส 1 มีนักศึกษาอยู่ N คน และมีการสอบย่อยทั้งหมด k ครั้ง โดยที่ *N*≤1000 และ *k*≤5 อาจารย์ผู้สอน ได้ทําการบันทึกคะแนนสอบของนักศึกษาทีละคน คือนําคะแนนสอบทั้งหมด k ครั้งของนักศึกษาคนแรกบันทึกลงไป จนหมดก่อน แล้วจึงบันทึกคะแนนนักเรียนคนถัดมาทีละคนในลักษณะเดียวกัน ทั้งนี้อาจารย์ผู้สอนต้องการหาด้วยว่า นักศึกษาที่ทําคะแนนได้สูงสุดนั้นได้คะแนนเท่าใด และมีการสอบย่อยกี่ครั้งที่นักศึกษาคนดังกล่าวได้คะแนนสูงสุดด้วย ทั้งนี้สมมติให้ผู้ที่ทําคะแนนรวมสูงสุดมีเพียงคนเดียวเท่านั้น

#### ข้อมูลเข้า

- 1. บรรทัดแรกเป็นเลขจํานวนเต็ม N และ k ตามลําดับ ข้อมูลทั้งสองคั่นด้วยช่องว่าง
- 2. บรรทัดที่สองถึงบรรทัดที่ N + 1 เป็นคะแนนสอบของนักศึกษาแต่ละคน หนึ่งคนหนึ่งบรรทัด โดยคะแนน ้ สอบเป็นเลขจำนวนเต็มเรียงจากครั้งที่หนึ่งถึงครั้งที่ k ตามลำดับ คั่นด้วยช่องว่าง

#### ผลลัพธ์

- 1. บรรทัดแรกเป็นเลขจํานวนเต็มแสดงคะแนนรวมสูงสุด
- 2. บรรทัดที่สองคือจํานวนการสอบที่นักศึกษาที่ทําคะแนนรวมดีที่สุดได้คะแนนสูงสุด

#### ตัวอย่าง

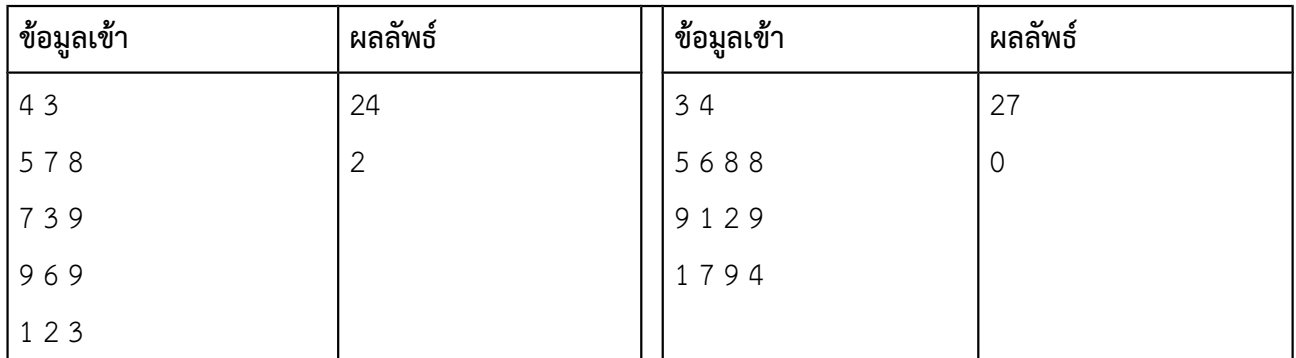

หมายเหตุ ข้อนี้ไม่จําเป็นต้องใช้ struct การใช้อาเรย์สองมิตินับเป็นทางออกที่เหมาะสมและเพียงพอ แต่ถ้าใครถนัด คิดแบบ struct คือสร้าง struct สําหรับเก็บคะแนนของนักเรียนคนหนึ่ง ๆ ขึ้นมา แล้วใช้อาเรย์หนึ่งมิติมาเก็บ struct ดังกล่าวก็ได้ ซึ่งวิธีนี้นับเป็นทางออกทีเหมาะสมเช่นกัน